## SAP ABAP table P05FBN\_ENROLLED\_YEARS {Enrolled Years}

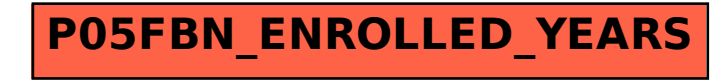